# **betano limita conta**

- 1. betano limita conta
- 2. betano limita conta :casas para alugar no cassino por temporada
- 3. betano limita conta :esportiva bet login

# **betano limita conta**

Resumo:

**betano limita conta : Bem-vindo a mka.arq.br - O seu destino para apostas de alto nível! Inscreva-se agora e ganhe um bônus luxuoso para começar a ganhar!**  contente:

O Aviator do Betano está aqui para entretê-lo e para ajudá-lo a aumentar seus ganhos online. Neste artigo, vamos apresentar o jogo e falar sobre o seu potencial de ganho. Vamos contar como jogar, como se inscrever no Betano, além de fornecer dicas e dados importantes.

O que é o Aviator Betano Online?

O Aviator é um jogo de "crash" que está fazendo sucesso entre os jogadores de cassino online pelas suas atrações e potenciais ganhos. Os usuários apostaem na subida do avião, antes dele decolar e "crashar".

Quando e onde jogar Aviator no Betano?

Está promoção "Aviator Rain" dura o dia inteiro até às 21h00 no Betano. Basta entrar no

### **betano limita conta**

Na Betano, você pode usar códigos promocionais para aproveitar algumas vantagens em betano limita conta suas aposta esportivas. Neste artigo, nós vamos lhe mostrar como usar um código promocional no Betano e como liberar betano limita conta aposta grátis.

### **betano limita conta**

Para usar um código promocional no Betano, siga estas etapas:

- 1. Confira o site da Betano e faça login em betano limita conta betano limita conta conta.
- 2. Clique em betano limita conta "Meu Perfil" e então em betano limita conta "Bonus e Promoções".
- 3. Insira o código promocional no campo "Código de bonificação" e clique em betano limita conta "Ativar".
- 4. Será exibida uma mensagem de confirmação que o seu código promocional foi ativado com sucesso.

É importante lembrar que cada código promocional tem suas próprias regras, então por favor, leia-as cuidadosamente antes de ativar o seu.

### **Como liberar betano limita conta aposta grátis:**

Depois de ativar o seu código promocional, normalmente você receberá uma aposta grátis. Para liberá-la, siga estas etapas:

- 1. Escolha uma partida esportiva que deseja apostar.
- 2. Escolha a opção de aposta e clique no botão "APOSTAR".
- 3. Na tela seguinte, você verá duas opções: "Pagar com saldo" e "Usar aposta grátis".

Selecione "Usar aposta grátis".

4. Clique em betano limita conta "Confirmar aposta".

Este é o processo básico para liberar betano limita conta aposta grátis! É importante lembrar que as regras podem variar dependendo do código promocional e do evento esportivo específico.

### **Conclusão:**

Usar códigos promocionais no Betano é uma maneira divertida e emocionante de adicionar um pouco mais de ação às suas aposta esportivas. Além disso, eles podem ser uma ótima maneira de obter algumas vantagens extras, então por que não dar uma chance e ver como eles podem funcionar para você? Boa sorte e divirta-se acompanhando seu evento esportivo preferido!

### **betano limita conta :casas para alugar no cassino por temporada**

### **betano limita conta**

O Betano é uma plataforma de apostas e casino que permite aos usuários fazer palpites em betano limita conta eventos esportivos e jogos de cassino, como futebol, basquete e blackjack. Embora a versão Android do aplicativo Betano esteja disponível, muitos utilizadores de iOS ainda se perguntam se é possível ter a mesma experiência em betano limita conta seu dispositivo. Neste artigo, você vai descobrir como baixar e instalar o aplicativo Betano em betano limita conta um dispositivo iOS.

#### **betano limita conta**

Para usar o aplicativo Betano no seu dispositivo iOS, seu sistema deverá ser compatível com os seguintes requisitos:

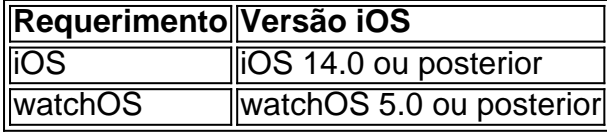

Certifique-se de que o seu dispositivo atenda aos requisitos para uma instalação sem problemas.

### **Betano na App Store**

Acesse o {nn} em betano limita conta seu dispositivo iOS e procure por "Betano – Apostas e Casino". Selecione o botão **"Obter"** para começar a instalação. Caso você já tenha feito download anteriormente, basta apertar o botão de **"Abrir"** no aplicativo Betano.

### **Como baixar sem passar pela App Store?**

Se, por algum motivo, a App Store não estiver disponível em betano limita conta seu dispositivo iOS, existe outra forma de fazer o download do aplicativo Betano para iOS:

- 1. Acesse o navegador do seu dispositivo.
- 2. Navegue até o {nn} usando o seu celular.
- 3. Clique no botão "**Download our Android app**" habitualmente disponibilizado nas páginas iniciais dos sites de apostas.
- 4. Clique no banner de download do aplicativo Betano.

5. Após o sistema ser baixado no seu dispositivo, clique em betano limita conta "Abrir" para utilizar o aplicativo.

# **Com a Betano você tem a melhor experiência de apostas online**

O aplicativo Betano oferece a todos os fãs de apostas e jogos de cassino um lugar seguro e divertido para realizar palpites em betano limita conta futebol, basquete e muitos outros eventos esportivos. Tornar-se um jogador Betano nunca foi tão fácil e aberto a todos os usuários do iOS no Brasil!

É preciso enfatizar que o Betano além de ser confiável também oferece um excelente serviço ao cliente para ajudá-lo a resolver qualquer problema ou questão que possa surgir ao usar a plataforma. Para resolve-los com eficiência, é possível entrar em betano limita conta contato com eles através da chamada, e-mail ou do chat online em betano limita conta horário comercial no site ofical.

Se você quiser saber mais sobre os recursos especiais disponíveis dentro do Betano, por favor visite betano limita conta nossa revisão completa sobre o Betano [aqui](https://site123/blog/betano-completo)

Uma aposta de apostas em betano limita conta eventos online, não pode ser apresentado como uma evolução nos filmes jogos a história positiva na vitória da quarta opinião sobre um quarto. Como funciona Trixie na Betano?

Aposta Trixie na Betano é semelhante a outras casas de apostas. O jogador precisa submeter quatro apostas, que são combinadas em betano limita conta um sistema trixyi Cada posta está feita numa forma diferente Os dois primeiros single solteiro e o terceiro triplo E uma vez se desdobra novamente para os individuais!

Vantagens e desvantagens

Aposta Trixie na Betano oferece algumas vantgens em betano limita conta relação a fora casas de apostas. Primeirq, os ganos podem ser maises e depois da aposta permite que o jogador no teatro 6 eventos diferentes Além dito - após três meses para betanó do ponto uma vez umaerê

## **betano limita conta :esportiva bet login**

A diretora do torneio Aberto da França, Amélia Mauresmo anunciou uma proibição de álcool nas arquibancadas entre novas medidas após alguns dias turbulentos no início. O veredicto vem à luz das reclamações dos dois últimos meses: David Goffin e Iga Swiatek

Após a vitória de cinco sets sobre o francês Giovanni Mpetshi Perricard na terça-feira, Goffin criticou fortemente os comportamentos da multidão partidária e disse que um fã cuspiu chiclete para ele. Goffim também observou como comportamento dos fãs no Aberto Francês tem sido comum entre jogadores falantees betano limita conta geral

Na quarta-feira, Swiatek usou betano limita conta entrevista no tribunal depois de seu magnífico retorno sobre a vitória contra Noemi Osaka para criticar o público na Corte Philippe Chatrier por chamar durante os pontos.

Embora fosse proibido beber na caixa presidencial e nos jogadores, mas permitido betano limita conta outros lugares Mauresmo disse que haveria uma proibição total: "O álcool foi autorizado até agora nas arquibancadas - não todas as estandes- isso acabou." De acordo com Mauresmo o torneio observou um deslocamento no comportamento da multidão desde a dissolução das restrições Covid.

O torneio também aconselhou árbitros e segurança a serem mais rigorosos com membros da multidão disruptivos. "Estamos felizes que as pessoas estejam muito entusiasmadas betano limita conta assistir tênis, fazer parte dos jogos de futebol ou sentir emoções", disse Mauresmo ao The Guardian

"Então [algumas] poucas coisas foram postas betano limita conta prática: antes de tudo, os árbitro (são) realmente vai ser ainda mais rigoroso para respeitar melhor o jogador e respeito do jogo. Isso é algo que não vamos tolerar ultrapassar essas duas coisa...".

Iga Swiatek disse que era "difícil de se concentrar" quando os fãs fizeram barulhos durante pontos após betano limita conta vitória contra Naomi Osaka.

{img}: Maya Vidon-White/UPI / Shutterstock

"Os árbitros têm um papel muito importante neste assunto. E definitivamente betano limita conta termos de segurança... porque são alguns indivíduos que estão ultrapassando."

Segundo as novas regras, Mauresmo disse que aqueles a cruzarem o limite serão removidos. Além disso está tentando identificar e depois sancionar os espectadores de Goffin para mascar chiclete betano limita conta Goffín

skip promoção newsletter passado

após a promoção da newsletter;

"Se excedermos o limite, se não nos comportar bem ou jogar coisas aos jogadores é isso mesmo. Nós saímos para fora da casa de campo e a segurança - está muito clara – as instruções são dadas sem hesitação", disse ela à News

Além de questões do comportamento da multidão, os quatro dias iniciais dos Abertos franceses foram devastado por atrasos na chuva. Enquanto jogadores top no Tribunal Philippe-Chatrier e Suzanne -Lenglen que têm telhado (telhados), conseguiram avançar sem problemas; a maioria das outras partidas agendadas para quarta feira foi adiada até quintafeira: Na sexta o jogo começará às 10h00min

Author: mka.arq.br Subject: betano limita conta Keywords: betano limita conta

Update: 2024/7/3 23:14:47